## HOW TO USE THE GIVERGY PLATFORM TABLET BIDDING

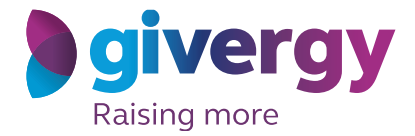

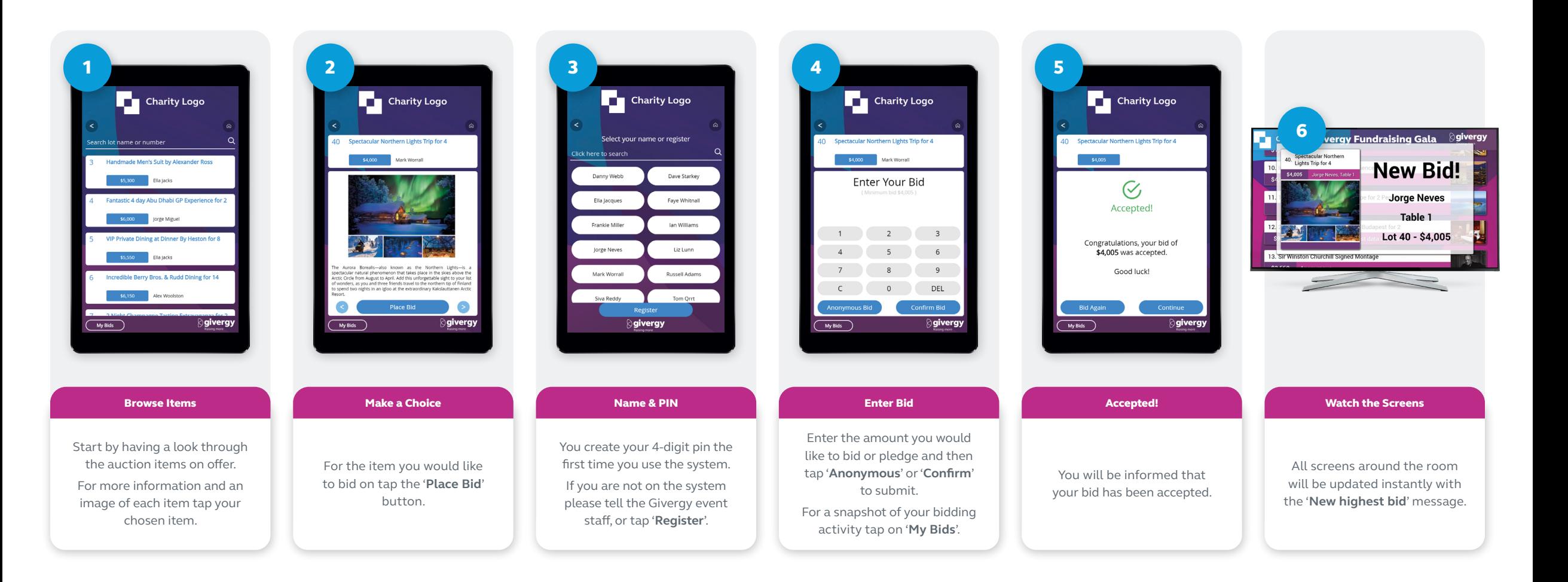

ca.inquiries@givergy.com www.givergy.com